## Accessoire : Carte m©moire WiFi-Eye-Fi, simplifier le transfert et le partage

**Accessoire** Posté par : JPilo Publiée le : 20/10/2010 13:10:00

Profitez pleinement des fÂ<sup>a</sup>tes de No«l en famille avec Eve-Fi. Les cartes m©moire Eve-Fi permettent de gagner du temps pour transf©rer et partager ses photos de famille

NoëI approche ! Les fêtes de fin dâ $\Box$ année sont traditionnellement lâ $\Box$ occasion de passer du temps en famille, de rire et de sâ<sub>l</sub> amuser avec ses proches et dâ | immortaliser les bons moments passés ensemble.

Mais quelle perte de temps de devoir ensuite sortir c¢bles et cartes m©moire, puis dâ<sub></sub> attendre que les photos se téIéchargent sur lâ∏ordinateur ! Pour pallier à cet inconvénient et faire en sorte de ne rater aucun moment,

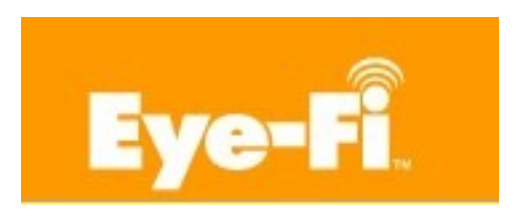

## **Eye-Fi propose une solution simple : les cartes mémoire Wifi Eye-Fi**

Premi $\tilde{A}$ "re carte m $\tilde{A}$ ©moire sans fil, Eve-Fi est une carte SD,  $\tilde{A}$ ©quip $\tilde{A}$ ©e dâ $\square$ nune puce Wifi, permettant ainsi de se lib©rer du lien physique entre lâ∏appareil-photo et lâ∏nordinateur. Apr¨s avoir configuré la carte, il suffit de la placer dans lâ∏ appareil-photo, de prendre ses photos et Eye-Fi se charge du reste : les photos sont automatiquement transférées sur lâ∏ordinateur. Quel plaisir de pouvoir visionner ses photos simplement et rapidement avec sa

famille !

Par ailleurs, mÂ<sup>a</sup>me lorsque lâ<sub>o</sub>n est loin de sa famille, la carte Eye-Fi permet de garder le contact facilement : il suffit de la paramétrer afin dâ $\Box$ Thenvoyer ses photos instantanément sur ses réseaux sociaux préférés (Facebook, Flickr ou encore Picasa,.) et les partager en ligne.

Ainsi vos proches peuvent participer virtuellement aux mªmes festivités en suivant la mise en ligne en direct des images de No«I!

Avec Eve-Fi, immortaliser les moments de fÂ<sup>a</sup>te et en profiter sans perdre de temps avec ses proches devient un jeu dâ $\Pi$ enfant !

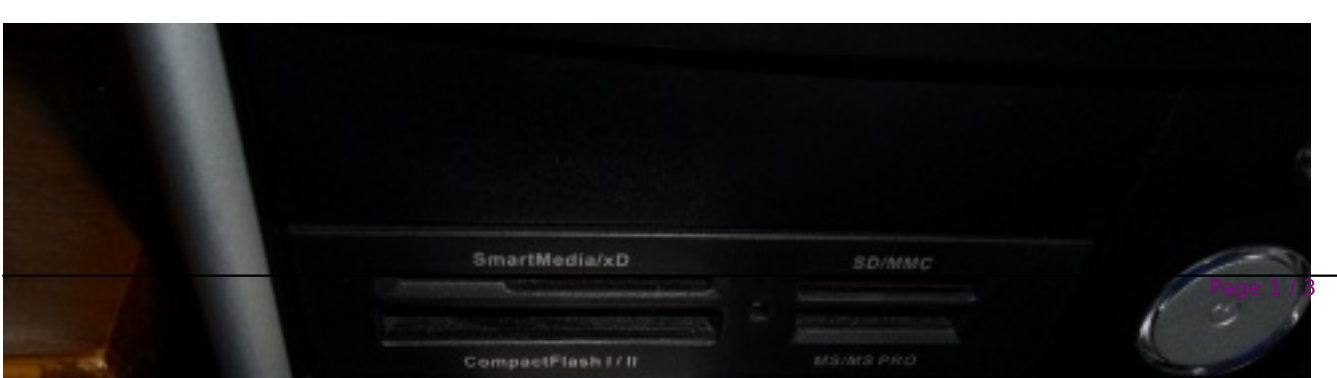

## **Pour rappel :**

â∏¢ Eve-Fi Connect X2 â∏ Avec une capacité de 4 Go, la carte Eve-Fi Connect X2 envoie automatiquement les vidéos et photos JPEG vers un ordinateur et plus de 25 sites de partage de photos et

vidéo sur Internet, tels que Facebook, Flickr, YouTube ou Picasa via une liaison sans fil. Son prix : 59,99 â<sub>□</sub>.

â∏¢ Eye-Fi Geo X2 â∏Capacité de 4 Go, la carte Eye-Fi Geo X2 sâ∏∏intègre en toute transparence aux environnements et applications Macintosh, tels que MobileMe et iPhoto. Cette carte dispose ©galement dâ $\Box$ un service de géolocalisation illimité. Lâ $\Box$ nitégration transparente du service de géolocalisation dans la fonction « Places » de iPhoto â $\Box$  09 permet aux propri $\tilde{A} \otimes t$ aires dâ $\Box$ ordinateurs Macintosh de parcourir, de rechercher et de trier facilement leurs photos sur une carte ou par nom de lieu. Son prix : 79,99 â $\Box$ .

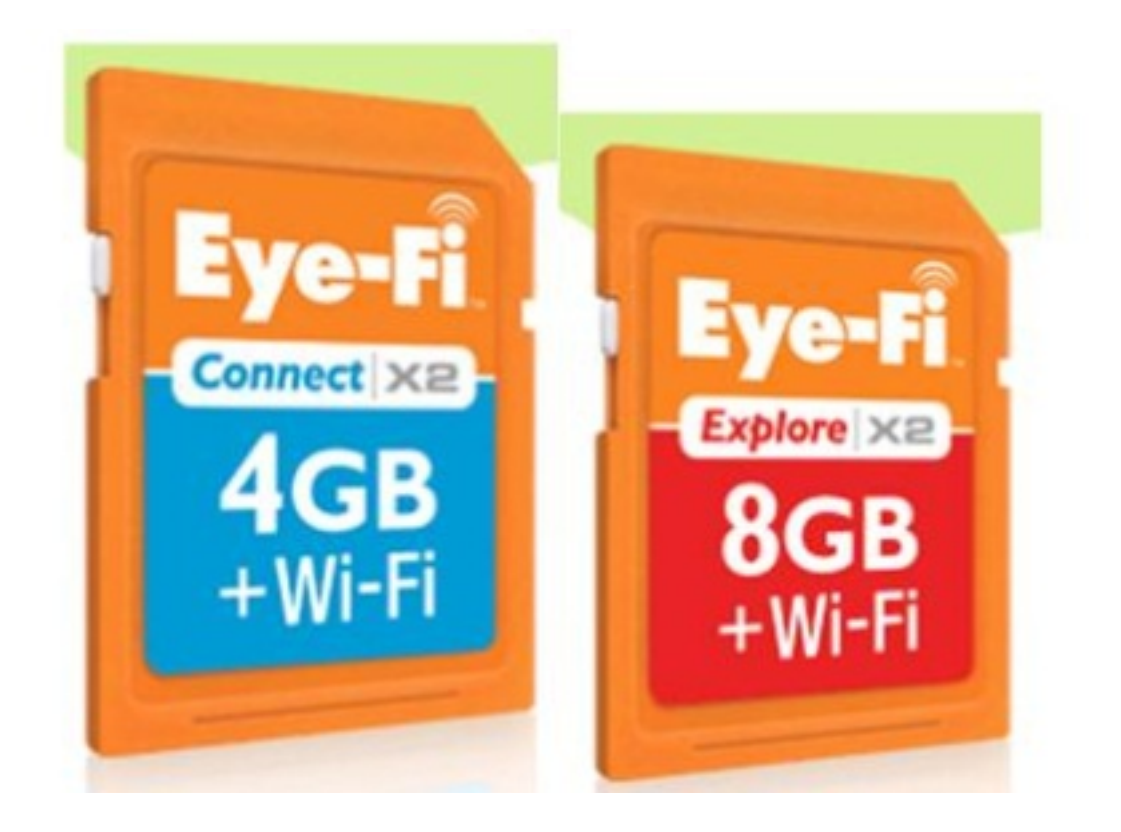

â∏¢ Eve-Fi Explore X2 â∏∏Capacité de stockage de 8 Go, la carte Eye-Fi Explore X2 envoie automatiquement les vidéos et photos JPEG vers un ordinateur et plus de 25 sites de partage de photos et vidéo sur Internet.

Fonction de géolocalisation automatique et illimitée. La carte Explore X2 propose en outre un abonnement dâ $\Box$ un an aux accà s Wi-Fi, ce qui permet dâ $\Box$ envoyer des photos en déplacement par lâ∏intermédiaire de

points dâ $\Box$ accà s ouverts. Son prix : 99,99 â $\Box$ .

â[¢ Eye-Fi Pro X2 â[][La carte Eye-Fi Pro X2 8 Go envoie automatiquement les images et vidéos aux formats JPEG et RAW vers un ordinateur ou plus de 25 sites de partage de photos et vidéo sur Internet. Connexion ad hoc avec lâ<sub>ll</sub>ordinateur pour t©Iécharger des photos et des vidéos lorsquâ $\Box$ un routeur sans fil nâ $\Box$ est pas disponible  $\tilde{A}$  proximit $\tilde{A} \odot$ . Son prix : 129,99 â $\Box$  $\lnot$ .

Lisez notre test de cette carte mémoire révolutionnaire.